#### UNIVERSITI SAINS MALAYSIA

Peperiksaan Kursus Semasa Cuti Panjang Sidang Akademik 2003/2004

April 2004

#### **JIM 312 - Teori Kebarangkalian**

Masa: 3 jam

Sila pastikan bahawa kertas peperiksaan ini mengandungi **DUA PULUH** muka surat yang bercetak sebelum anda memulakan peperiksaan ini.

Jawab SEMUA soalan.

Baca arahan dengan teliti sebelum anda menjawab soalan.

Setiap soalan diperuntukkan 100 markah.

**101** 

1. (a) Suatu sistem komunikasi mempunyai 3 antena secaman yang disusun secara linear. Sistem ini dikatakan berfungsi jika tiada kerosakan berlaku pada sebarang 2 antena yang bersebelahan. Andaikan I mewakili antena yang elok dan 0 mewak.ili antena yang rosak, dan memang terdapat 2 antena yang rosak di dalam sistem ini.

- (i) Senaraikan kesemua susunan antena di dalam sistem ini.
- (ii) Berdasarkan (i) senaraikan susunan-susunan antena yang membolehkan sistem ini berfungsi.
- (iii) Berapakah kebarangkalian sistem ini berfungsi?

(50 markah)

(b) Fungsi jisim kebarangkalian bagi pembolehubah rawak X diberikan oleh  $p(x) = c(0.8)^{x}$ ,  $x = 0, 1, 2, ...$  Cari nilai c.

(20 markah)

(c) Dua biji dadu adil dilemparkan. Andaikan X ialah nilai paling kecil yang dicerap daripada 2 dadu tersebut dan Y ialah hasildarab kedua-dua nilai yang dicerap. Dapatkan fungsi jisim kebarangkalian tercantum p(x, y).

(30 markah)

- 2. (a) Empat buah bas membawa sejumlah 148 orang pelajar. Bas-bas tersebut masing-masing membawa 40, 33, 25 dan 50 orang pelajar. Seorang pelajar dipilih secara rawak. Andaikan X mewakili bilangan pelajar di dalam bas yang mengandungi pelajar terpilih ini. Seorang daripada 4 orang pemandu bas turut dipilih secara rawak. Andaikan Y mewakili bilangan pelajar di dalam bas yang dipandu beliau.
	- (i) Bandingkan p(x) dan p(y).
	- (ii) Hitungkan  $P(X > 30)$  dan  $P(Y > 30)$

(50 markah)

(b) Diberikan M<sub>x</sub>(t) =  $\frac{1}{1-t^2}$ , -1 < t < 1.

Cari E[X] dan Var [X].

(20 markah)

( c) X dan Y adalah pembolehubah-pembolehubah rawak tak bersandar dan tertabur secara secaman seragam  $(0, 1)$ . Hitungkan  $P(X \ge Y)$ .

(30 markah)

3. (a) Fungsi jisim kebarangkalian tercantum bagi X dan Y diberikan oleh jadual berikut:

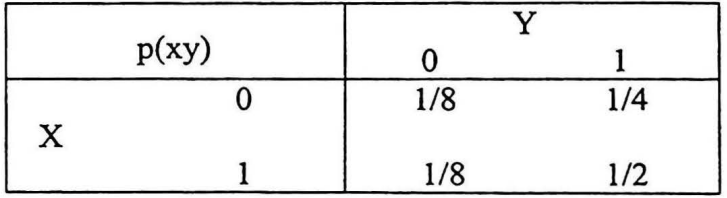

- (i) Dapatkan fungsi jisim kebarangkalian bersyarat Y diberikan  $X = 1, 2$ .
- (ii) Hitungkan pekali korelasi,  $\rho(X, Y)$ .

(50 markah)

(b) X dan Y adalah dua pembolehubah rawak normal piawai yang tak bersandar. Tunjukkan  $U = \frac{2X - Y}{\sqrt{5}}$  dan  $V = \frac{X + 2Y}{\sqrt{5}}$  adalah tak bersandar secara stokastik.

(50 markah)

4. (a) 
$$
Dapatkan taburan \sum_{i=1}^{n} X_i
$$
 bagi situasi berikut:

- (i)  $X_1, \ldots, X_n$  adalah sampel rawak daripada populasi bertaburan Binomial (n, p).
- (ii) **X1, X2,** ••• , Xn adalah pembolehubah rawak tak bersandar yang berkeadaan  $X_i$  ~ Binomial (n<sub>i</sub>, p), i = 1, 2, ..., n.

(50 markah)

(b)  $X_1$  dan  $X_2$  adalah sampel rawak daripada taburan N(0, 1). Tentukan taburan

(i) 
$$
X_1^2/X_2^2
$$
  
(ii)  $\frac{X_1 - X_2}{\sqrt{2}}$ 

(20 markah)

## 5. (a)  $P(A) = 0.4$ ,  $P(A \cup B) = 0.7$ . Andaikan  $P(B) = p$ . Cari p sekiranya  $P(A | B) = 0.6$ .

(25 markah)

(b) Diberi  $E(X) = 4$  dan  $E[X^2] = 25$ . Gunakan ketaksamaan Chebyshev untuk mencari batas bawah P(- $2 < X < 10$ ).

(25 markah)

(c)  $Z \sim$  eksponen (1). Dapatkan Cov (Z,  $Z^2$ ).

(25 markah)

(d) (X, Y) tertabur secara trinomial dengan

 $p(x, y) = P(X = x, Y = y)$  $=$   $\frac{n!}{n!} p_1^x p_2^y p_3^{n-x-y}$  $x!y!(n-x-y)!$   $P_1 P_2 P_3$  $x + y \le n, 0 \le p_i < 1, i = 1, 2, 3 \text{ dan } \sum_{i=1}^{3} p_i = 1.$ kebarangkalian sut X. Cari fungsi jisim

(25 markah)

... 6/-

#### **105**  提升

# 106

 $\cdot$ 

Rumus-Rumus

Modul 1

Pelajaran **1** 

- 1.  $P(A \cup B) = P(A) + P(B) - P(A \cap B)$
- 2.  $P(A) = P(A \cap \overline{B}) + P(A \cap B)$

$$
3. \quad P(\overline{A}) = 1 - P(A)
$$

4. 
$$
n_{p_T} = \frac{n!}{(n-r)!}
$$

$$
5. \qquad \binom{n}{r} = \frac{n!}{r!(n-r)!}
$$

6. 
$$
N = \frac{n!}{n_1! n_2! \dots n_k!}
$$

#### Pelajaran 2

- 1.  $P(A | B) = \frac{P(A \cap B)}{P(B)}$
- 2.  $P(A \cap B) = P(A)P(B)$
- $P(A) = P(A | B) P(B) + P(A | \overline{B}) P(\overline{B})$ 3.

4. 
$$
P(B_i | A) = \frac{P(A \cap B_i)}{\sum_{j=1}^{n} P(A | B_j) P(B_j)}
$$

#### Pelajaran 3

1. 
$$
P(a \le X \le b) = \int_{a}^{b} f(x) dx
$$
  
2. 
$$
P(a < X < b) = \sum_{a < X < b} p(x)
$$
  
3. 
$$
F(t) = P(X \le t)
$$
  
4. 
$$
P(a < X \le b) = F(b) - F(a)
$$

5. 
$$
\frac{d}{dt} F(t) = f(t)
$$
  
\n6.  $F_Y(t) = F_X(g^{-1}(t))$   
\n7.  $F_Y(t) = 1 - F_X(g^{-1}(t))$   
\n8.  $f_Y(t) = f_X(g^{-1}(t)) \cup 1$   
\n9.  $J = \frac{dg^{-1}(t)}{dt}$   
\n10.  $f_Y(t) = \sum_{i=1}^{k} f_X(g_i^{-1}(t)) \cup J_i \cup 1$   
\n11.  $J_i = \frac{d}{dt} g_i^{-1}(t)$   
\n12.  $P_Y(y) = \sum_{x \in A} P_X(x)$ 

## Modul 2

Pelajaran 1

1. 
$$
E(X) = \sum_{x \in \text{Julat } X} xp(x)
$$
  
\n2.  $1 + x + x^2 + ... + x^n + ... = \frac{1}{1-x}, |x| < 1$   
\n3.  $1 + 2x + ... + nx^{n-1} + ... = \frac{1}{(1-x)^2}, |x| < 1$   
\n4.  $E(X) = \int_{-\infty}^{\infty} x f(x) dx$ 

 $-7-$ 

5. 
$$
E(X) = \int_{0}^{\pi} [1 - f(x)] dx - \int_{-\infty}^{0} F(x) dx
$$

6. 
$$
E[G(X)] = \sum_{x \in \text{Julat } X} G(x) p(x)
$$

 $\overline{\phantom{a}}$ 

 $\ddot{\phantom{0}}$ 

7. 
$$
E[G(X)] = \int_{-\infty}^{\infty} G(x) f(x) dx
$$
  
\n8.  $E[c] = c$   
\n9.  $E[cX] = c E[X]$   
\n10.  $E[X + c] = E[X] + c$   
\n11.  $Var(X) = E[X - E[X]]^2$   
\n12.  $Var(X) = E[X^2] - \mu_X^2$   
\n13.  $Var(X) = \sum_{x \in \text{Julat } X} x^2 p(x) - \mu_X^2$   
\n14.  $Var(X) = \int_{-\infty}^{\infty} x^2 f(x) dx - \mu_X^2$   
\n15.  $Var(a) = 0$   
\n16.  $Var(aX + b) = a^2 Var(X)$   
\n17.  $F_X(t_k) = k, 0 < k < 1$ 

## Pelajaran 2

1. 
$$
m_k = E[X^k]
$$
  
\n2.  $m_k = \sum_{x \in \text{Julat } X} x^k p(x)$   
\n3.  $m_k = \int_{-\infty}^{\infty} x^k f(x) dx$   
\n4.  $\mu_k = E[(X - \mu_X)^k]$   
\n5.  $\gamma_1 = \mu_3 / \sigma_X^3$   
\n6.  $\gamma_2 = \frac{\mu_4}{\sigma_X^4} - 3$ .  
\n7.  $\mu_{[k]} = E[X(X - 1)(X - 2) \dots (X - k + 1)]$   
\n8.  $m(t) = E[e^{tX}]$ 

 $\theta$  is (109

 $\sim 10^{-11}$ 

 $-8-$ 

 $...9/-$ 

 $\epsilon$ 

9. m(t) = 
$$
\sum_{x \in \text{Julat } X} e^{tx} p(x)
$$
  
\n10. m(t) =  $\int_{-\infty}^{\infty} e^{tx} f(x) dx$   
\n11. m<sub>Y</sub> (t) = E[e<sup>tg(X)</sup>]  
\n12. m<sub>Y</sub> (t) =  $\sum_{x \in \text{Julat } X} e^{tg(x)} p(x)$   
\n13. m<sub>Y</sub>(t) =  $\int_{-\infty}^{\infty} e^{tg(x)} f(x) dx$   
\n14. m<sub>Y</sub>(t) =  $e^{bt} m_X(at)$   
\n15. m<sup>(i)</sup>(0) = m<sub>i</sub>  
\n16. k(t) =  $\ln$  m(t)  
\n17.  $\psi(t) = E[t^X]$   
\n18.  $f(t) = \sum_{i=0}^{\infty} \frac{f^{(i)}(a)}{i!} (t-a)^i$   
\n19.  $\psi^{(i)}$  (0) = i! p(i)  
\n20. P(|X| \ge a)  $\langle \frac{1}{a^2} E[X^2] \rangle$   
\n21. P(|X - \mu| \ge a $\sigma$ )  $\le \frac{1}{a^2}$   
\n22. P(|X - \mu| < a $\sigma$ )  $\ge 1 - \frac{1}{a^2}$   
\n23. P(X \ge a)  $\le \frac{E[X]}{a}$   
\n24. E[X<sup>n</sup>] =  $\int_{0}^{\infty} nx^{n-1} (1 - F(x)) dx$ 

 $\sigma$ 

 $-9-$ 

 $\ddot{\phantom{0}}$ 

X - Bernoulli (p)

 $-10-$ 

## Pelajaran 3

 $\ddot{\phantom{0}}$ 

1. (i) 
$$
p(x) = \begin{cases} q, & x = 0 \\ p, & x = 1 \\ 0, & \text{ditempat lain} \end{cases}
$$

(ii) 
$$
E[X] = p
$$

(iii) 
$$
Var(X) = pq
$$

$$
(iv) m(t) = q + pe^t
$$

 $\sim$   $\sim$ 

2. (i) 
$$
p(x) = \begin{cases} {n \choose x} p^x q^{n-x}, x = 0, 1, 2, ..., n \\ 0, \text{ ditempat lain} \end{cases}
$$
 X ~ Binomial (n, p)

(ii) 
$$
E[X] = np
$$

(iii) 
$$
Var(X) = npq
$$

$$
(iv) m(t) = (q + pet)n
$$

3. (i) 
$$
p(x) = \begin{cases} {K \choose x} {N-K \choose n-x}, & x = 0, 1, 2, ..., n \\ {N \choose n}, & \text{ditempat lain} \end{cases}
$$

 $X$  - hipergeometri (N, k, n)

(ii) 
$$
E[X] = \frac{nK}{N}
$$
  
(iii)  $Var(X) = \frac{nK(N - K)(N - n)}{N^2(N - 1)}$ 

4. 
$$
(a + b)^n = \sum_{i=0}^{n} {n \choose i} a^i b^{n-i}
$$

 $\tilde{L}$ 

[Lampiran JIM 312]

 $\overline{a}$ 

 $\bullet$ 

5. (i) 
$$
p(x) = \begin{cases} q^{x-1}p, x = 1, 2, 3, ... \\ 0, 0, \text{ ditempat lain} \end{cases}
$$
  
\n7. (i)  $E[X] = 1/p$   
\n(ii)  $Var(X) = q/p^2$   
\n(iv)  $m(t) = \frac{pe^t}{1 - qe^t}$   
\n6. (i)  $p(x) = \begin{cases} x-1 & p^t q^{x-r}, x = r, r+1, r+2 \\ r-1 & r = 2, 3, 4, ... \\ 0, 0, \text{ ditempat lain} \end{cases}$   
\n7. (i)  $E[X] = r/p$   
\n7. (i)  $p(x) = \begin{cases} e^{-\lambda} \frac{\lambda^x}{x!}, x = 0, 1, 2, ... \\ 0, \text{ ditempat lain} \end{cases}$   
\n7. (ii)  $P(x) = \begin{cases} e^{-\lambda} \frac{\lambda^x}{x!}, x = 0, 1, 2, ... \\ 0, \text{ ditempat lain} \end{cases}$   
\n7. (iii)  $Var(X) = \lambda$   
\n(iiv)  $m(t) = e^{\lambda(e^t-1)}$   
\n8.  $Im(1+x)^{1/\lambda} = e$ 

9.  $\[\text{had}\left(1+\frac{1}{x}\right)^{x} = e\]$ 

 $\cdot$ 

 $\ddot{\phantom{0}}$ 

10. 
$$
\int_{x \to 0}^{x} (1 + ax)^{1/x} = e^a
$$

 $\overline{\phantom{a}}$ 

 $1 - 7 - 1$ 

 $X - \text{seragam}(a, b)$ 

 $X$  – eksponen  $(\lambda)$ 

## Pelajaran 4

1. (i) 
$$
f(x) = \begin{cases} \frac{1}{b-a}, & a < x < b \\ 0, & \text{ditempat lain} \end{cases}
$$

$$
(ii) \quad E[X] = \frac{a+b}{2}
$$

(iii) Var (X) = 
$$
\frac{(b-a)^2}{12}
$$

(iv) 
$$
m(t) = \frac{e^{bt} - e^{at}}{t(b-a)}
$$

2. (i) 
$$
f(x) = \frac{1}{\sigma \sqrt{2\pi}} e^{-\frac{1}{2\sigma^2}(x-\mu)^2}
$$
,  $-\infty < x < \infty$   $X \sim N(\mu, \sigma^2)$   
\n(ii)  $E[X] = \mu$ 

(iii) Var 
$$
(X) = \sigma^2
$$

(iv) m(t) = 
$$
e^{\mu + \frac{1}{2}\sigma^2 t^2}
$$

3. had 
$$
P\left[a \leq \frac{S_n - np}{\sqrt{npq}} \leq b\right] \to P(Z \geq a) - P(Z > b)
$$

4. had 
$$
P\left[a \leq \frac{X - \lambda}{\sqrt{\lambda}} < b\right] \to P(Z > a) - P(Z \geq b)
$$

5. (i) 
$$
f(x) = \begin{cases} \lambda e^{-\lambda}, & x \ge 0 \\ 0, & \text{dدsmall} \end{cases}
$$

(ii) 
$$
E[X] = 1/\lambda
$$

(iii) Var 
$$
(X)
$$
 =  $1/\lambda^2$ 

$$
(iv) \quad m(t) = \frac{\lambda}{\lambda - t}
$$

**113** 

 $\mathcal{L}_{\mathcal{A}}$ 

 $\ddot{\phantom{a}}$ 

 $\ddot{\phantom{a}}$ 

6. 
$$
\Gamma(n) = \int_{0}^{\infty} x^{n-1} e^{-x} dx
$$

7. 
$$
\Gamma(n) = (n-1)\Gamma(n-1)
$$

8. 
$$
\Gamma(n) = (n-1)!
$$

9. (i) 
$$
f(x) = \begin{cases} \frac{\lambda^{n} x^{n-1}}{\Gamma(n)} e^{-\lambda x}, x > 0 \\ 0, \text{ di tempat lain} \end{cases}
$$

X - Gamma (n, A)

"

(ii) 
$$
E[X] = n/\lambda
$$
  
\n(iii)  $Var(X) = n/\lambda^2$   
\n(iv)  $m(t) = \left(\frac{\lambda}{\lambda - t}\right)^n$ 

10. (i) 
$$
f(x) = \begin{cases} \frac{1}{2^{w^2} \Gamma(\frac{v}{2})} x^{w^2 - 1} e^{-x^2}, & x > 0 \\ 0, & \text{ditempat lain} \end{cases}
$$
,  $x > 0$   $X \sim X_v^2$ 

(ii) 
$$
E[X] = v
$$

(iii) Var (X) = 2v  
(iv) m(t) = 
$$
\left(\frac{1}{1-2t}\right)^{w^2}
$$

11. 
$$
B(x, y) = \int_{0}^{1} t^{x-1} (1-t)^{y-1} dt
$$

12. 
$$
B(x, y) = \int_0^{\pi} \frac{t^{x-1}}{(1+t)^{x+y}} dt
$$

13. 
$$
B(x, y) = \frac{\Gamma(x)\Gamma(y)}{\Gamma(x+y)}
$$

**114** 

封套

 $\hat{\mathcal{A}}$ 

14. (i) 
$$
f(x) = \begin{cases} \frac{1}{B(a,b)} x^{a-1} (1-x)^{b-1}, & 0 < x < 1 \ 0, & \text{diam} \end{cases}
$$
,  $0 < x < 1$   $X \sim \text{Beta}(a, b)$ 

(ii) 
$$
F_X(p) = \sum_{x=a}^{n} {n \choose x} p^x (1-p)^{n-x}
$$

(iii) 
$$
E[X] = \frac{a}{a+b}
$$
  
(iv)  $Var(X) = \frac{ab}{(a+b+1)(a+b)^2}$ 

## Modul 3

## Pelajaran 1

1. 
$$
P(X \le x, Y \le y) = \sum_{t_1 \le x} \sum_{t_2 \le y} p(t_1, t_2)
$$

2. 
$$
P(X \le x, Y \le y) = \int_{-\infty}^{x} \int_{-\infty}^{y} f(t_1, t_2) dt_1 dt_2
$$

3. 
$$
F(x, y) = P(X \leq x, Y \leq y)
$$

4. 
$$
f(x, y) = \frac{\partial^2 F(x, y)}{\partial x \partial y}
$$

## Pelajaran 2

$$
1. \quad p(x) = \sum_{y} p(x, y)
$$

2. 
$$
p(y) = \sum_{x} p(x, y)
$$

3. 
$$
f(x) = \int_{0}^{x} f(x, y) dy
$$

4. 
$$
f(y) = \int_{-\infty}^{\infty} f(x, y) dx
$$

$$
5. \quad F(x) = F(x, \infty)
$$

115

 $\partial\Gamma$ 

 $\frac{1}{k}$ 

 $...15/-$ 

 $-15-$ 

6. 
$$
F(y) = F(\infty, y)
$$
  
\n7.  $f(x) = \frac{\partial F(x, \infty)}{\partial x}$   
\n8.  $f(y) = \frac{\partial F(\infty, y)}{\partial y}$   
\n9.  $p(x \mid y) = \frac{p(x, y)}{p(y)}$   
\n10.  $f(x \mid y) = \frac{f(x, y)}{f(y)}$   
\n11.  $p(x, y) = p(x) p(y)$   
\n12.  $f(x, y) = f(x) f(y)$ 

#### Pelajaran 3

1. 
$$
E[g(X, Y)] = \sum_{X} \sum_{Y} g(x, y) p(x, y)
$$

2. 
$$
E[g(X, Y)] = \int\limits_{-\infty}^{\infty} g(x, y) f(x, y) dx dy
$$

 $\label{eq:2} \mathrm{E}[ \mathrm{g}_1(\mathrm{X},\mathrm{Y}) + \mathrm{g}_2(\mathrm{X},\mathrm{Y}) ] = \mathrm{E}[ \mathrm{g}_1(\mathrm{X},\mathrm{Y}) ] \ + \ \mathrm{E}[ \mathrm{g}_2(\mathrm{X},\mathrm{Y}) ]$ 3.

4. 
$$
E[h_1(X) h_2(Y)] = E[h_1(X)] E[h_2(Y)]
$$

5. (i) Cov (X, Y) = E[X - 
$$
\mu_X
$$
)(Y -  $\mu_Y$ )]  
(ii) Cov (X, Y) = E[XY] -  $\mu_X \mu_Y$ 

- $Cov (aX, bY) = ab Cov (X, Y)$ 6.
- $Var(X + Y) = Var(X) + Var(Y) + 2 Cov(X, Y)$ 7.

 $x \stackrel{p}{\sim} \overline{0}$ 

[Lampiran JIM 312]

 $\ddot{\phantom{a}}$ 

8. 
$$
Var\left(\sum_{i=1}^{n} X_i\right) = \sum_{i=1}^{n} Var(X_i) + 2 \sum_{i < j} \sum Cov(X, Y)
$$

9. 
$$
\rho(X, Y) = \frac{\text{Cov}(X, Y)}{\sigma_X \sigma_Y}
$$

10. 
$$
E[g(X, Y) | Y = y] = \sum_{x} g(x, y) p(x | y)
$$
  
11.  $E[g(X, Y) | Y = y] = \int_{-\infty}^{\infty} g(x, y) f(x | y) dx$ 

- 12.  $E[E[X | Y = y]] = E[X]$
- 13.  $E[E[Y | X = x]] = E[Y]$

14. 
$$
E[E[g(X) | Y = y]] = E[g(X)]
$$
  
\n15.  $E[E[g(Y) | X = x]] = E[g(Y)]$   
\n16.  $Var(X | Y = y) = E[X^2 | Y = y] - (E[X | Y = y)^2$   
\n17.  $m(t_1, t_2) = E[e^{t_1X_1 + t_2X_2}]$   
\n18.  $m(t_1, t_2, ..., t_n) = E\left[e^{\frac{t}{e^{-t_1}}t_1X_1}\right]$   
\n19.  $m(t_1) = \lim_{t_2 \to 0} m(t_1, t_2)$ 

20. 
$$
m(t_1, t_2, ..., t_n) = m(t_1) m(t_2) ... m(t_n)
$$

## Pelajaran **4**

1. (i) 
$$
p(x_1, x_2, ..., x_k) = \frac{n!}{x_1! x_2! ... x_k!} p_1^{x_1} p_2^{x_2} ... p_k^{x_k}
$$
  
\n(ii)  $p(x_i) = {n \choose x_i} p_i^{x_1} (1-p_i)^{n-x_i}$   
\n(iii)  $p(x_i, x_j) = \frac{n!}{x_i! x_j! (n-x_i-x_j)!} p_i^{x_1} p_j^{x_2} (1-p_i-p_j)^{n-x_i-x_j}$   
\n(iv)  $E[X_i X_j] = n(n-1) p_i p_j$   
\n(v) Cov  $(X_i, X_j) = -np_i p_j$   
\n117

 $-17-$ 

2. (i) 
$$
f(x,y) = \frac{1}{2\pi\sigma_x\sigma_y\sqrt{1-\rho^2}} \exp\left\{-\frac{1}{2(1-\rho^2)} \left[\left(\frac{x-\mu_x}{\sigma_x}\right)^2 -2\rho\left(\frac{x-\mu_x}{\sigma_x}\right)\left(\frac{y-\mu_y}{\sigma_y}\right) + \left(\frac{y-\mu_y}{\sigma_y}\right)^2\right]\right\},\
$$
  
 $-\infty < x < \infty, -\infty < y < \infty$ 

(ii) 
$$
f(x|y) = \frac{1}{\sigma_x \sqrt{2\pi (1 - \rho^2)}} \exp \left\{ -\frac{1}{2(1 - \rho^2)\sigma_x^2} \left[ x - \mu_x - \rho \frac{\sigma_x}{\sigma_y} (y - \mu_y) \right]^2 \right\}
$$
  
\n
$$
-\infty < x < \infty
$$
  
\n(iii)  $m(t_1, t_2) = \exp \left[ t_1 \mu_x + t_2 \mu_y + \frac{1}{2} \left( t_1^2 \sigma_x^2 + 2\rho t_1 t_2 \sigma_x \sigma_y + t_2^2 \sigma_y^2 \right) \right]$   
\n(iv)  $E[\dot{X}Y] = \mu_X \mu_Y + \rho \sigma_X \sigma_Y$   
\n(v) Cov  $(X, Y) = \rho \sigma_X \sigma_Y$ 

## Pelajaran 1

- 1.  $M_k = \frac{1}{n} \sum_{i=1}^{n} X_i^k$
- $E[M_k] = m_k$  $2.$
- 3. Var  $(M_k) = \frac{1}{n} [m_{2k} m_k)^2]$

4. 
$$
E[\overline{X}] = \mu
$$

5. Var  $(\bar{X}) = \frac{1}{n} \sigma^2$ 

6. 
$$
S^2 = \frac{1}{(n-1)} \sum_{i=1}^{n} (X_i - \overline{X})^2
$$

#### [Lampiran JIM 312]

 $-18-$ 

- 7.  $E[S^2] = \sigma^2$
- 8. Var (S<sup>2</sup>) =  $\frac{1}{n}$   $\left(\mu_4 \frac{(n-3)}{(n-1)} \sigma^4\right)$
- 9.  $\sum_{i=1}^{n} (X_i \mu)^2 = \sum_{i=1}^{n} (X_i \overline{X})^2 + n(\overline{X} \mu)^2$

10. 
$$
\bar{X} - \mu = \frac{1}{n} \sum_{i=1}^{n} (X_i - \mu)
$$

#### Pelajaran 2

1. 
$$
p(u, v) = p_{X,Y}(g_1^{-1}(u, v), g_2^{-1}(u, v))
$$
  
\n2.  $f(u, v) = f_{X,Y}(g_1^{-1}(u, v), g_2^{-1}(u, v))$  | J

3. 
$$
J = \begin{vmatrix} \frac{\partial x}{\partial u} & \frac{\partial x}{\partial v} \\ \frac{\partial y}{\partial u} & \frac{\partial y}{\partial v} \end{vmatrix}
$$

4. 
$$
f(u, v) = \sum_{i=1}^{m} |J_i| f_{X,Y} (g_i^{-1}(u, v), h_i^{-1}(u, v))
$$

$$
\frac{\partial g_i^{-1}(u, v)}{\partial u} \frac{\partial g_i^{-1}(u, v)}{\partial v}
$$

5. 
$$
J_i = \begin{vmatrix} 0 & 0 & 0 \\ \frac{\partial h_i^{-1}(u, v)}{\partial u} & \frac{\partial h_i^{-1}(u, v)}{\partial v} \end{vmatrix}
$$

6. 
$$
m_{u,v}(t_1, t_2) = \int_{-\infty}^{\infty} \int_{-\infty}^{\infty} e^{t_1 g(x, y) + t_2 h(x, y)} f(x, y) dx dy
$$

7. 
$$
m_{u}(t) = \int_{-\infty}^{\infty} \int_{-\infty}^{\infty} e^{tg(x,y)} f(x,y) dx dy
$$

119

 $\bigoplus$ 

 $-19-$ 

8. (i) 
$$
f_{u=X+Y}(u) = \int_{-\infty}^{\infty} f_{X,Y}(x, u-x) dx
$$

(ii) 
$$
f_{u=X+Y}(u) = \int_{-\infty}^{\infty} f_{X,Y}(u-y,y) dy
$$

9. (i) 
$$
f_{u=X-Y}(u) = \int_{-\infty}^{\infty} f_{X,Y}(x,x-u) dx
$$

(ii) 
$$
f_{u=X-Y}(u) = \int_{-\infty}^{\infty} f_{X,Y}(u+y,y) dy
$$

10. (i) 
$$
f_{u=XY}(u) = \int_{-\infty}^{\infty} \frac{1}{|x|} f_{X,Y}(x, u/x) dx
$$

(ii) 
$$
f_{u=XY}(u) = \int_{-\infty}^{\infty} \frac{1}{|y|} f_{X,Y}(u/y, y) dy
$$

11. 
$$
f_{u=XY}(u) = \int_{-\infty}^{\infty} |y| f_{X,Y}(uy,y) dy
$$

## Pelajaran 3

1. (i) 
$$
f(x) = \frac{\Gamma[(n+1)/2]}{\Gamma(n/2)\sqrt{\pi n}} \left(1 + \frac{x^2}{n}\right)^{-(n-1)/2}, -\infty < x < \infty
$$
  $X \sim t_n$   
\n(ii)  $T = \frac{Z}{\sqrt{V/n}}$   
\n(iii)  $E[X] = 0$   
\n(iv)  $Var[X] = \frac{n}{n-2}$ 

 $120$ 

 $\epsilon \rightarrow$ 

2. (i) 
$$
f(x) = \begin{cases} \frac{\Gamma[m+n)/2}{\Gamma(m/2)\Gamma(n/2)} \left(\frac{m}{n}\right)^{m/2} \frac{x^{(m-2)/2}}{\left[1 + (m/n)x\right]^{(m+n)/2}}, x > 0\\ 0, \text{ di tempat lain} \end{cases}
$$

(ii) 
$$
F = \frac{U/m}{V/m}
$$
  
(iii) 
$$
E[X] = \frac{n}{n-2}
$$

 $\sim$ 

(iv) Var (X) = 
$$
\frac{2n^2 (m + n - 2)}{m(n-2)^2 (n-4)}
$$

- 0000000 -

# **121**

보인

 $\mathbf{f} \mathop{\mathrm{SL}}\nolimits$ 122